## Pdf save iphone

Pdf save iphone

<u>◆</u>

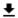

## DOWNLOAD!

DIRECT DOWNLOAD!

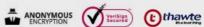

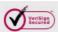

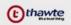

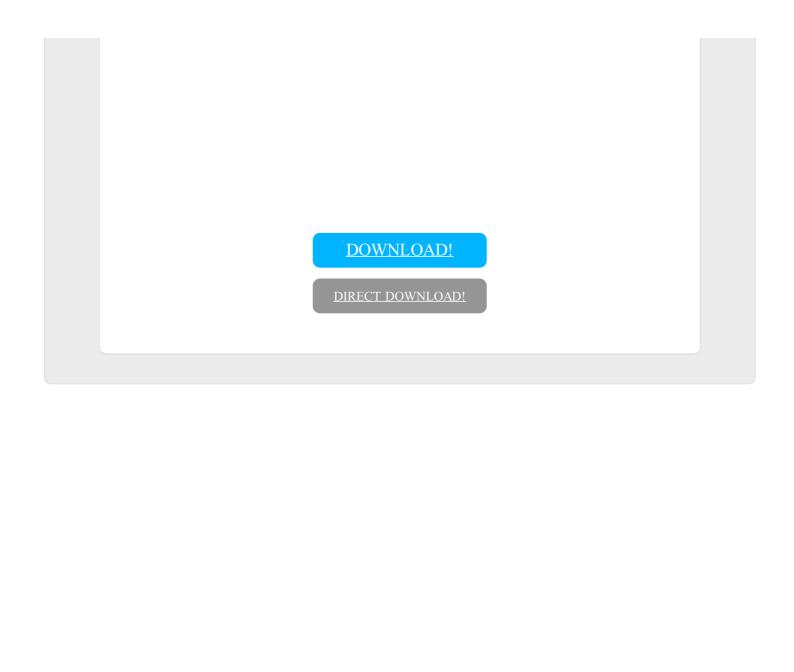